## **TABLA DE CONTENIDO**

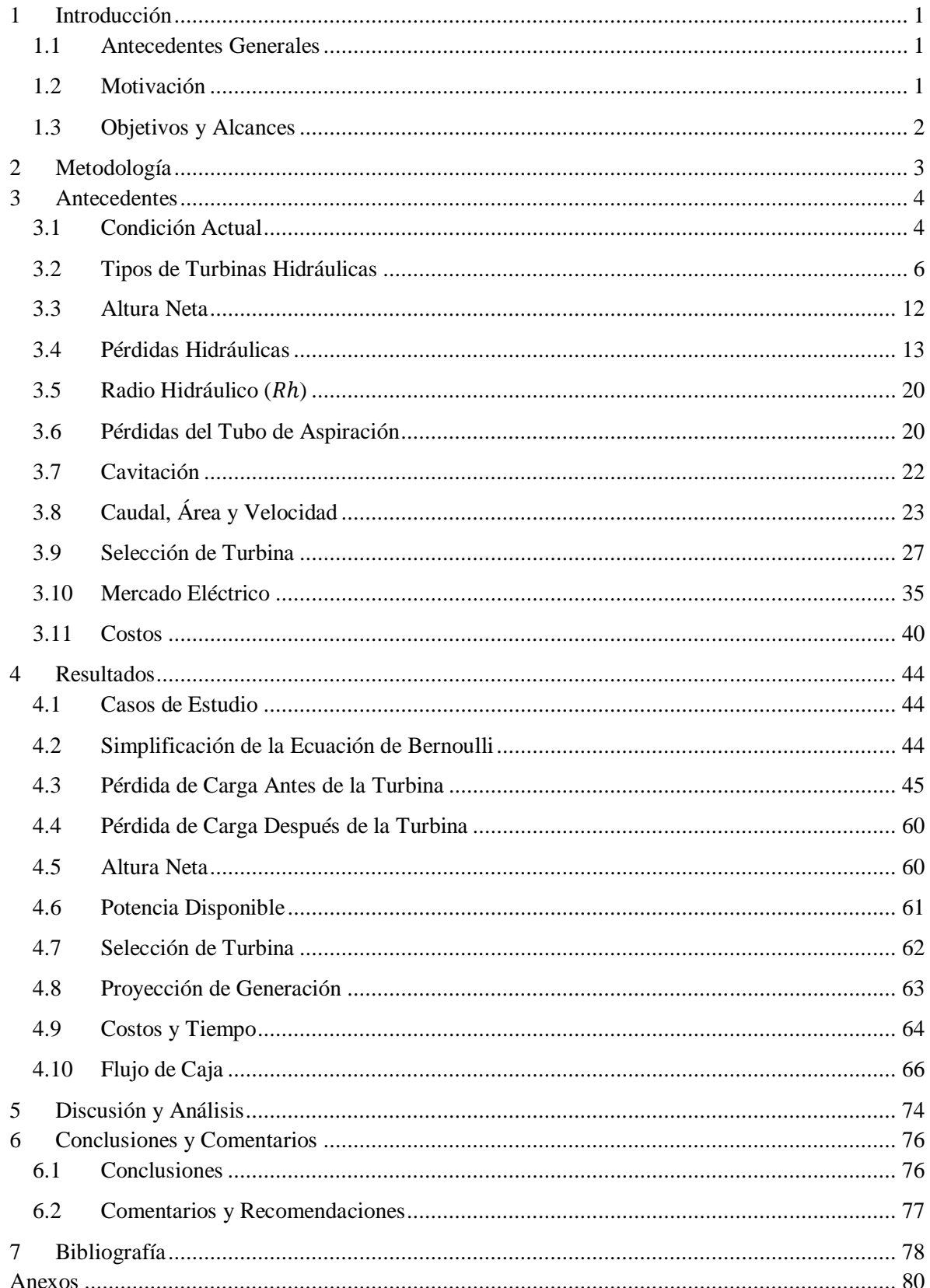

## **ÍNDICE DE TABLAS**

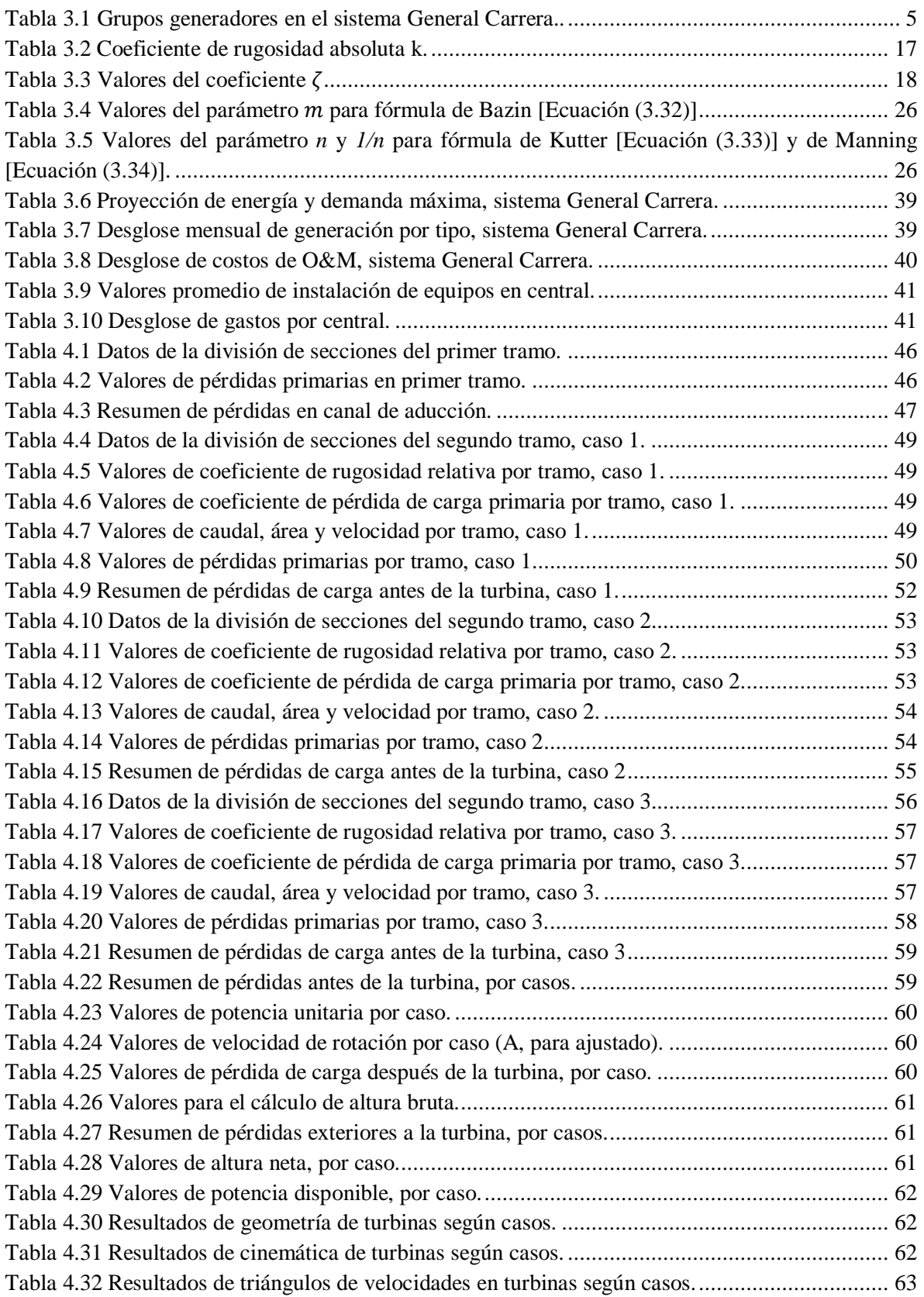

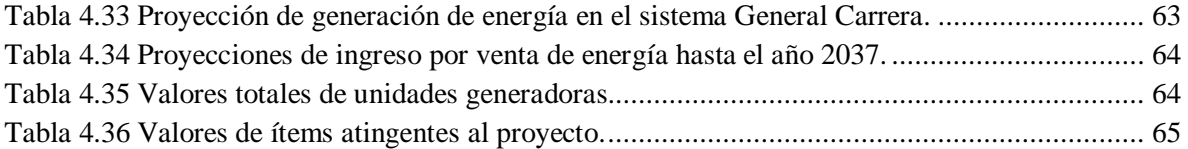

## **ÍNDICE DE FIGURAS**

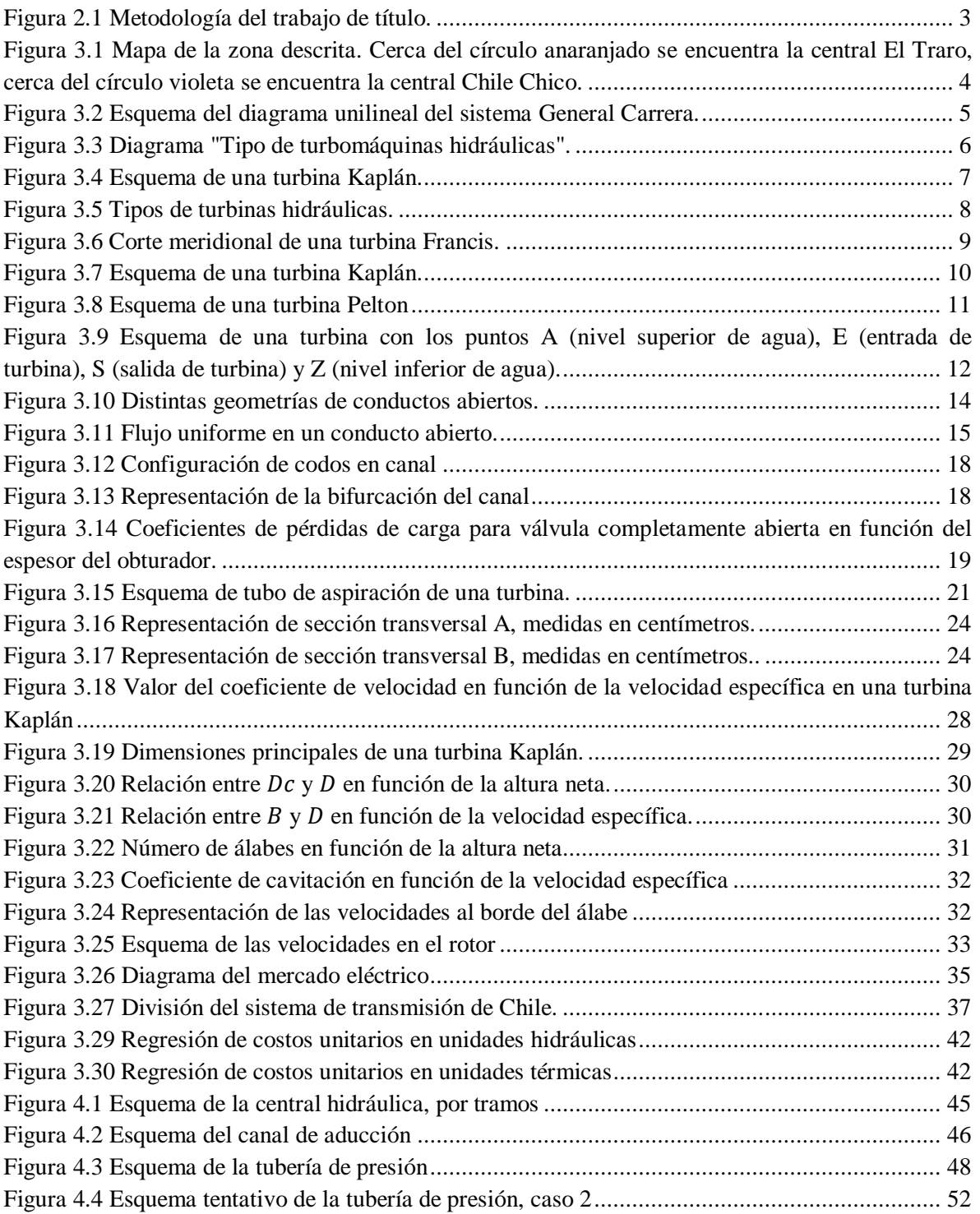

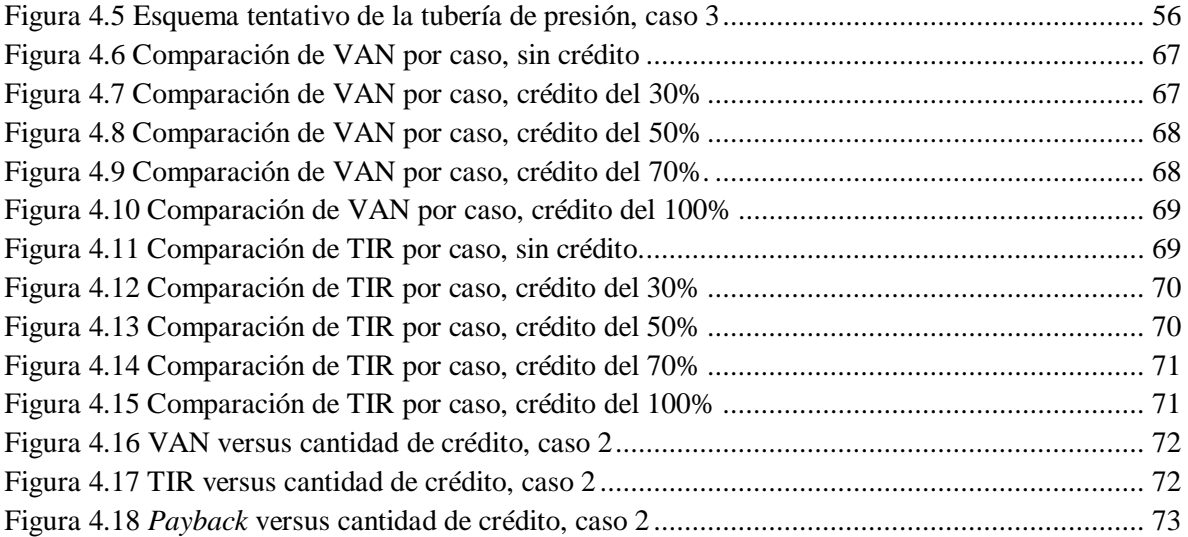